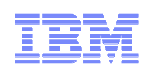

# Improve and Automate IMS Backup and Recovery

- Using IMS Recovery Expert V2.1

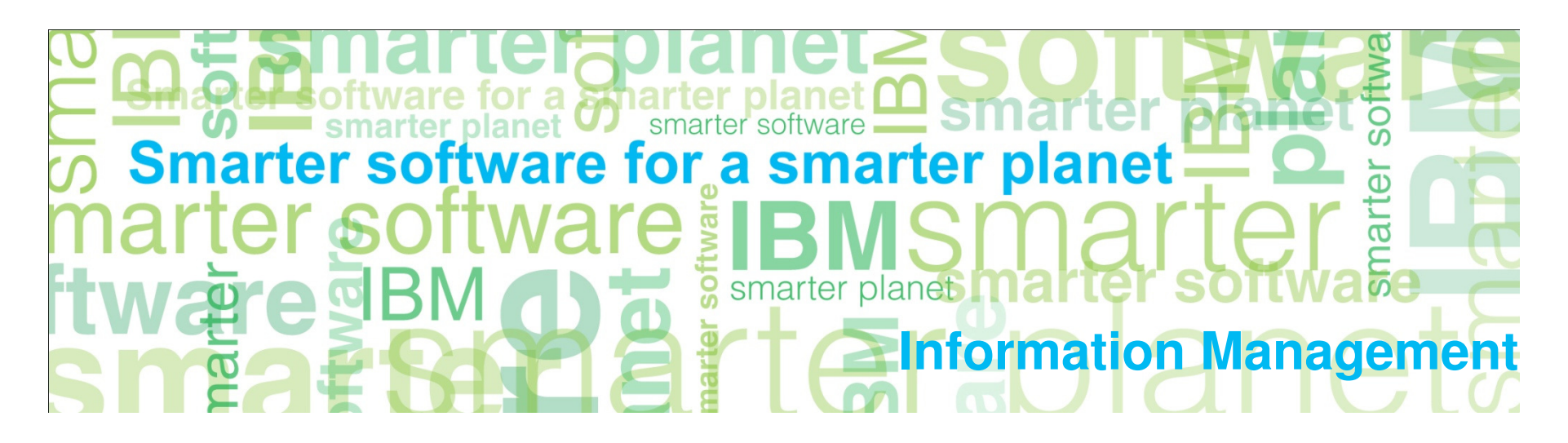

# Agenda

Information Management

- **Trends and Directions**
- **IMS Recovery Expert V2.1**
- **System Level Backup Overview**
- **Intelligent Recovery Manager** 
	- System level backup recovery
	- Application recovery from a system level backup
- **Intelligent Disaster Recovery Manager**
	- Image copy method
	- System level backup method
- **System Level Backup Usage Considerations**

Database and Storage Administration Trends and Directions

Information Management

#### **Large DB2 and IMS systems require high availability**

- Fast and non-intrusive backup and cloning facilities are required
- Fast recovery capabilities are required to minimize downtime and promote high availability
- Most backup, recovery and cloning solutions do not leverage storage-based fast-replication facilities

#### **Storage-based fast-replication facilities are under-utilized**

- Tend to be used by storage organizations
- Tend <u>not</u> to be used by database administrators (DBAs)

#### **Storage aware database products**

- Allow DBAs to use fast-replication in a safe and transparent manner
- Provide fast and non-intrusive backup and cloning operations
- Simplify recovery operations and reduces recovery time
- Simplify disaster recovery procedures

# Database and Storage Integration

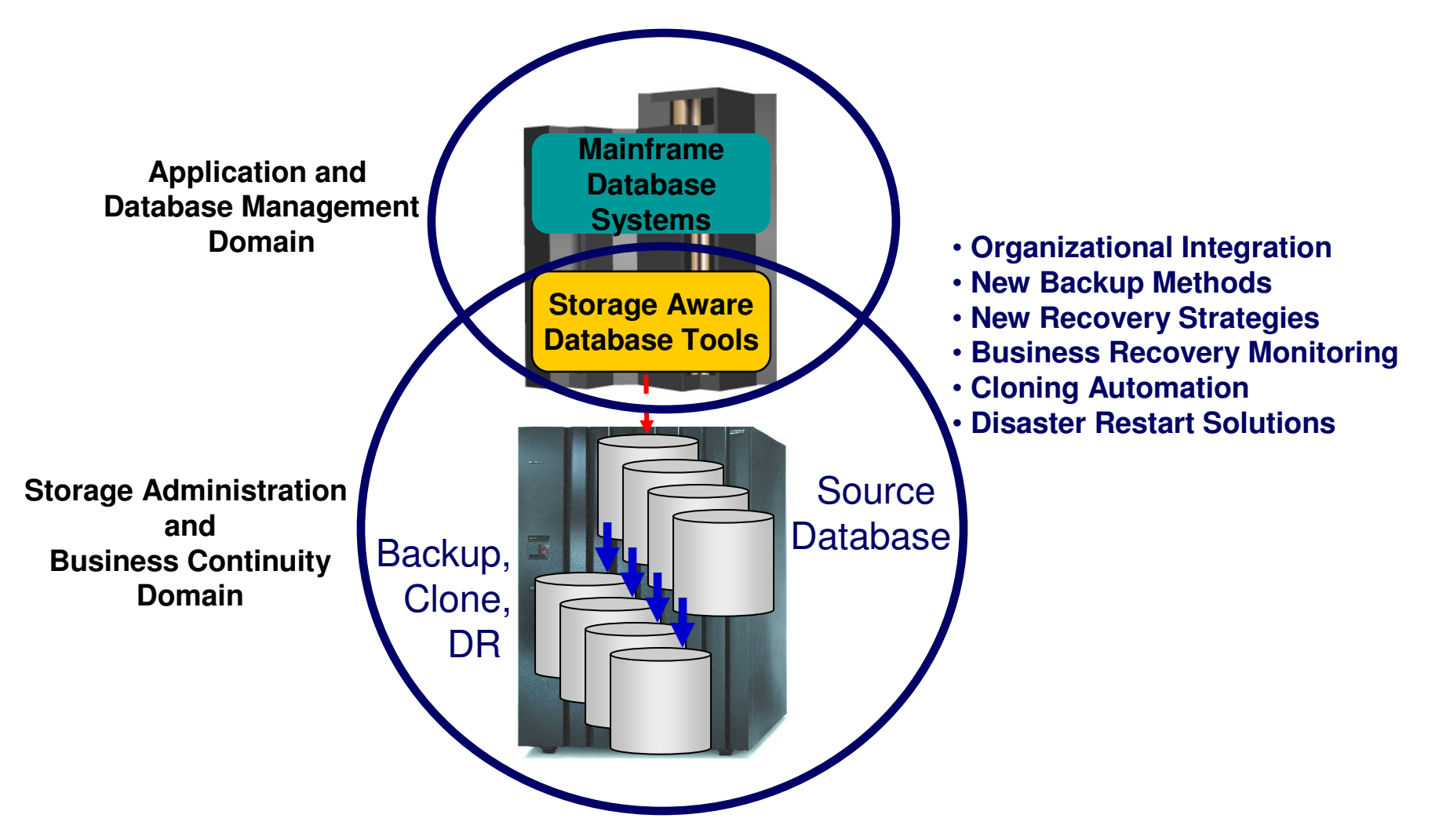

Database and Storage Integration Operational Advantages

Information Management

- **Reduce backup, recovery, and cloning administration costs**
- **Reduce host CPU and I/O resource utilization**
- **Perform backups and create clone copies instantly**
- **Fast restore and parallel recovery reduces recovery time**
- **Simplify disaster recovery operations and procedures**
- **DBMS and storage-based fast-replication integration**
	- Leverage storage processors and fast-replication investments
		- IBM, EMC, HDS, STK
	- Expose fast-replication capabilities to the DBAs **safely and transparently** using "**storage-aware**"database utilities
- **Provide a sophisticated infrastructure and metadata to manage the DBMS and storage processor coordination**

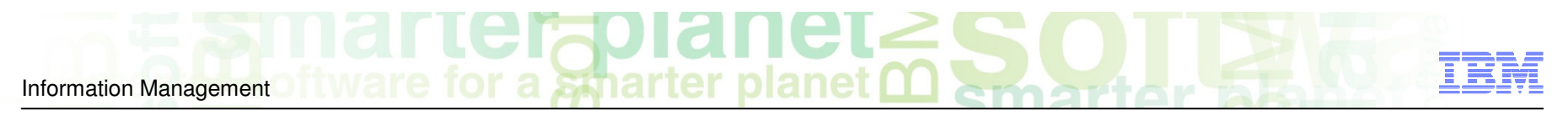

# IMS Recovery Expert V2.1

- **Announced: August 10, 2010**
- **Generally available: August 20, 2010**
- **Database and Storage-aware backup and recovery tool**

# **Definitions**

Information Management

#### **Restore**

- Restoring database environment to a previous copy
	- Database, index, application, system

#### **Recover**

- Explicit application of database logs to a point of consistency
	- Database, index, application, system

#### **Restart**

- Implicit application of database logs that happens during the normal database initialization process
- Implicit backout of uncommitted changes performed by IMS during emergency restart
	- System

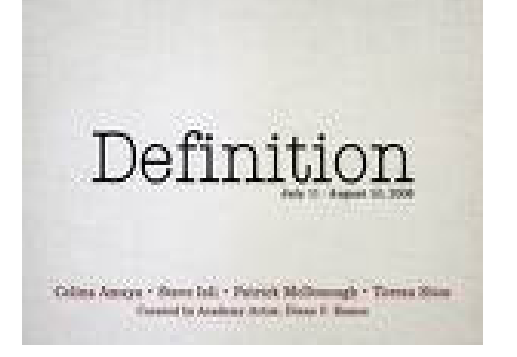

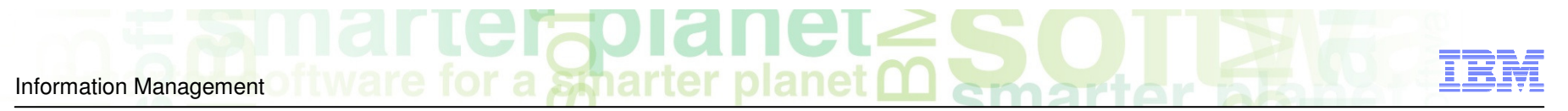

# Backing Up IMS Data

#### **IMS Databases**

– Image Copies

#### **IMS Systems and Application Libraries**

- Volume Dumps
- DFSMSdss data set copies
- DFSMShsm

#### **Remote Mirroring/Replication**

- XRC, PPRC, SRDF
- Disaster Recovery only
- **New with IMS Recovery Expert V2.1!**
	- IMS System Level Backup
		- IMS Databases, IMS Systems, Recovery Structures, and Application Libraries in one backup at same point in time
	- Automated offloading and encryption of data
	- Meta-data repository to maintain information on system level backups

**Volumes**

 **System LevelBackup**

**TargetVolumes**

– Backup in seconds

**the volume backup** 

Information Management

- Offloading data copy process to the storage processor saves CPU and I/O resources
- Significantly faster than data set copies

System Level Backup Overview

**DBMS environment at a point in time** 

#### **Backup DBMS without affecting applications**

- Backup windows reduced by replacing image copies
- Extends processing windows
- **Data consistency ensures data is dependent-write consistent**
	- Database Suspend Process
	- Storage-based consistency functions
	- Equivalent to a power failure

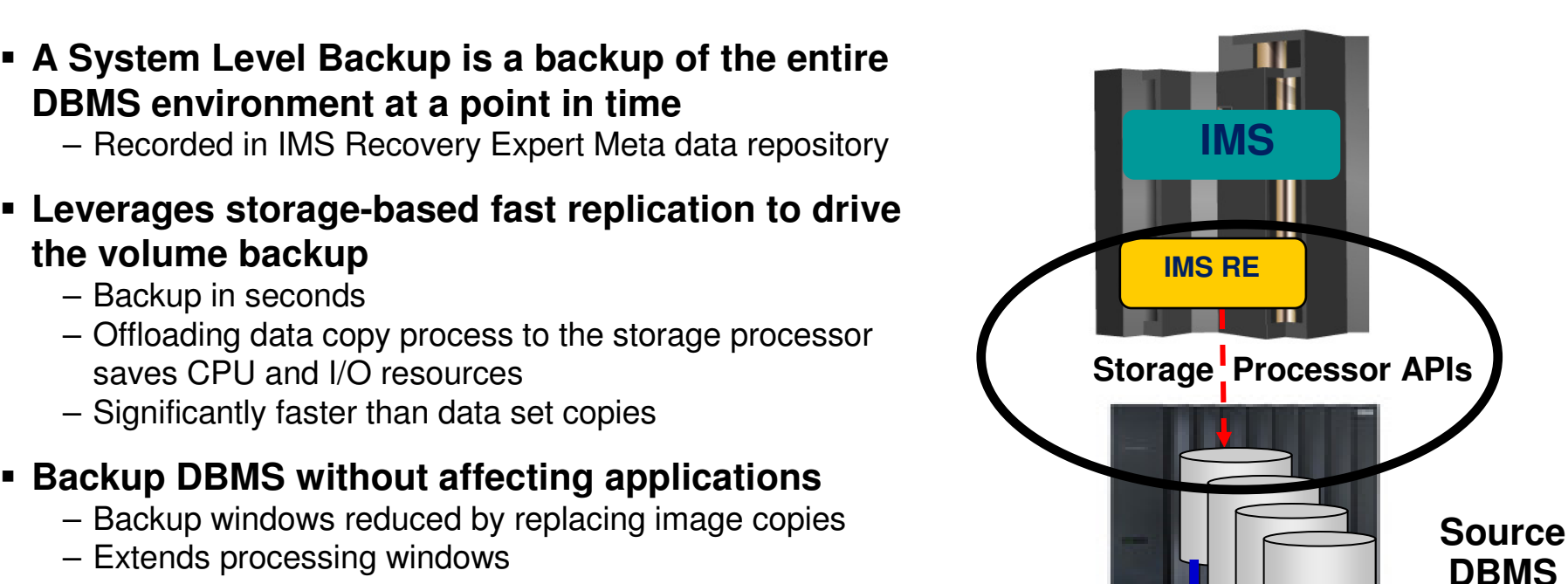

## System Level Backup OverviewSystem Level Backup

Information Management

- **Backup validation each time ensures successful recoveries**
	- Insurance that a backup is available
- **Automated backup offload (archive/recall)**
	- Copies system backup from fast replication disk totape for use at either local or disaster site (or both)
- **Can be used in combination with other backups (image copies)**

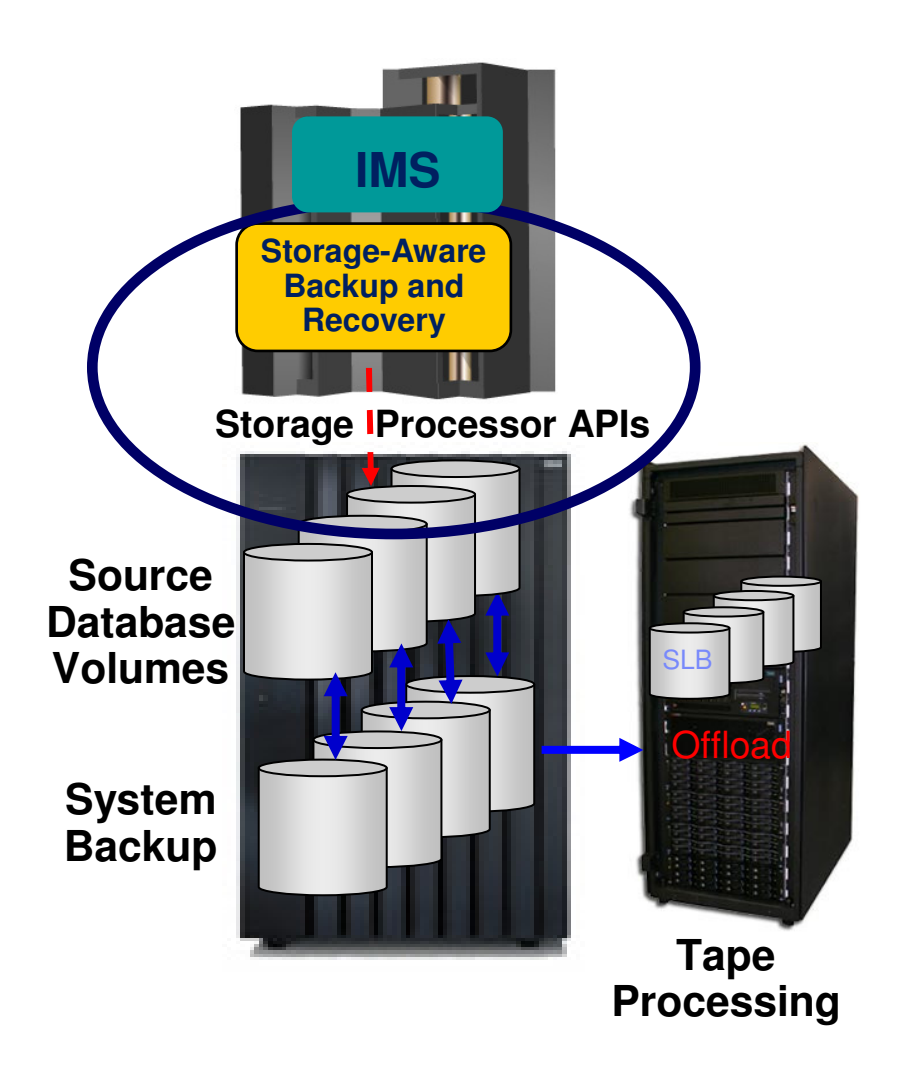

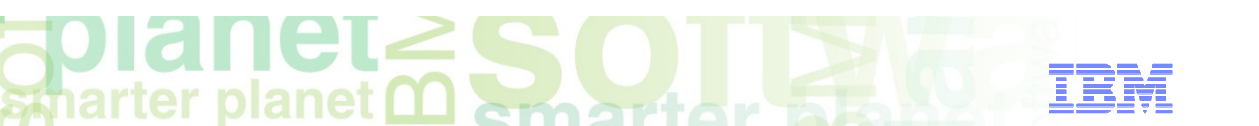

#### System Level Backup System and Application Recovery

- **Recover IMS systems, applications, or database from disk or tape automatically**
- **Intelligent Recovery Manager invoked to optimize recovery plans**
	- Integrates with traditional recovery tools
- **Faster recovery**

Information Management

- Instantaneous system or application restore process
- Parallel recovery minimizes downtime
- **System backup can be used for database or application recovery**
	- Data set fast-replication used to restore data
	- Parallel log apply reduces recovery time
- **One system backup used for system, application, and disaster recovery**

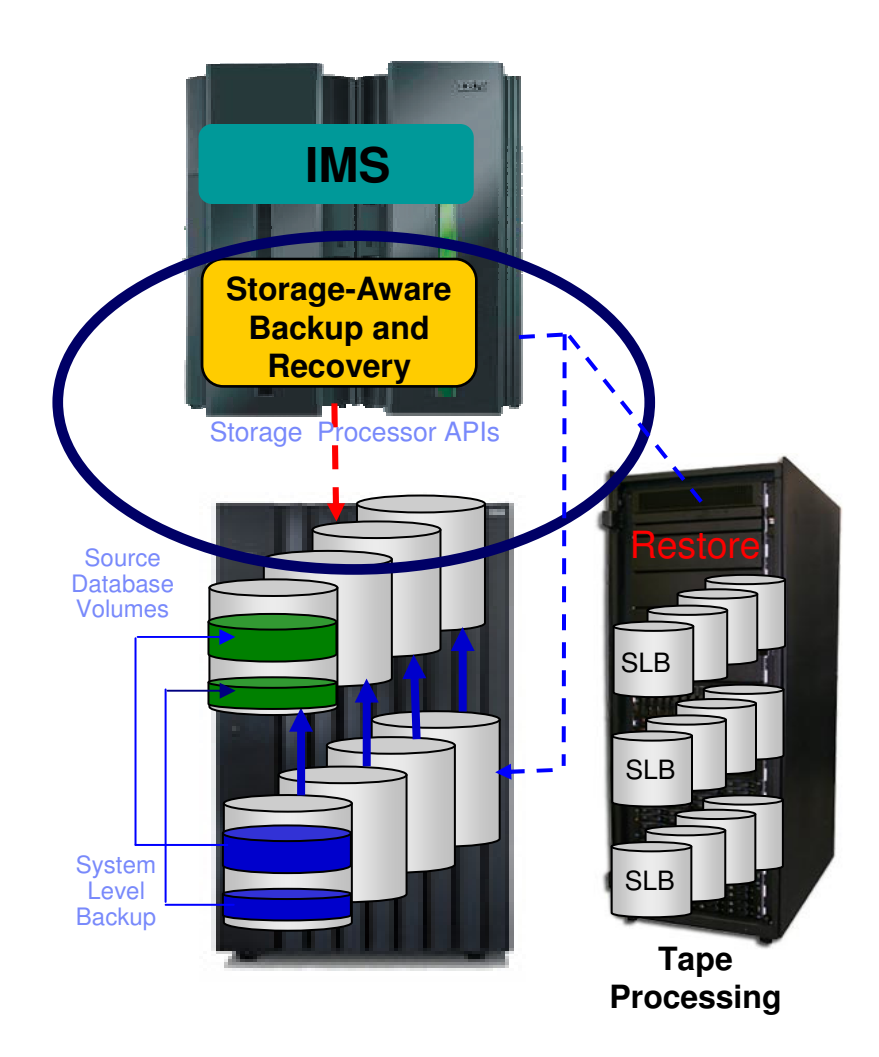

# System Level Backup Disaster Recovery

Information Management

#### **Simplifies disaster recovery operations**

- System level backup for restart
- System level backup and roll forward

#### **System backup is "restartable"**

- Restore volumes containing the last SLB
- Performs recovery during normal database initialization or emergency restart process
- Disaster recovery is as simple as restarting from a power failure

#### **Intelligent Disaster Recovery Manager**

- Prepares recovery assets and manages remote restore and recovery operations
- **Reduced recovery time at a DR site**
- **Transform disaster recovery procedures into a tape-based disaster restart process**
	- Similar benefits as storage-based remote replication solutions

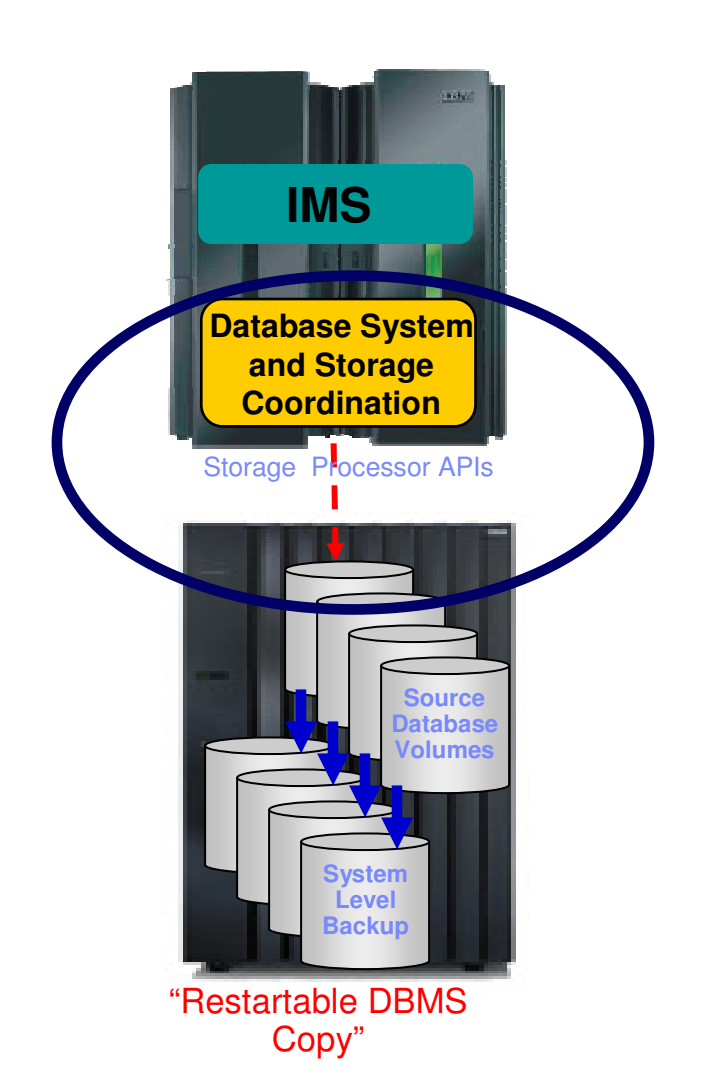

# System Level BackupStorage

Information Management

- **Reduce storage and processing costs by utilizing one backup for multiple purposes**
	- Local system recovery
	- Local application recovery
	- Disaster restart/recovery
- **Leverages storage-processor and fast-replication software investments**
	- Saves CPU, I/O, and processing resources
- **Expose fast copy capabilities to the DBAs** safely and transparently **using "storage-aware" database utilities**
- **Provides a sophisticated infrastructure and metadata to manage DBMS and storage processor coordination**
- **Multiple storage vendor support**
	- IBM FlashCopy
	- EMC TimeFinder/Mirror/Clone/Snap, FlashCopy
	-
	- Hitachi ShadowImage, FlashCopy<br>– IBM RAMAC Virtual Array, STK SnapShot
- **Perform IMS system cloning operations from a system level backup**

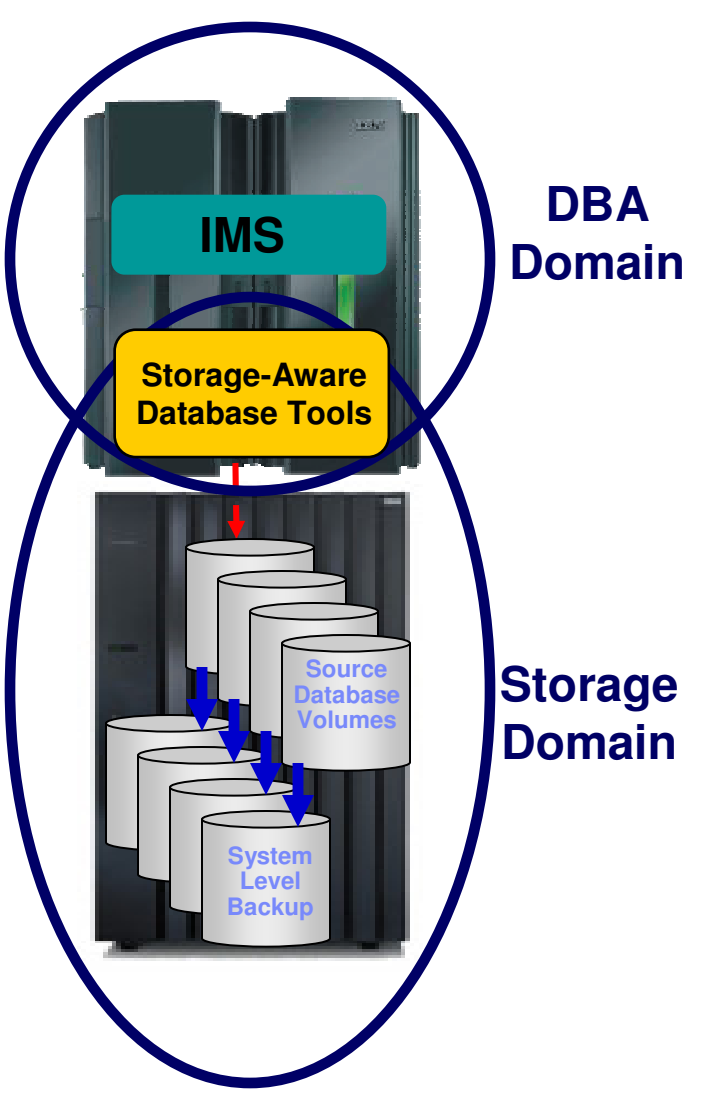

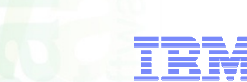

# Clone from a System Level Backup

- **Full system-level backup created using full volume fast-replication**
- **Database clone operations performed using SLB volumes as source**
- **Storage-aware database tools provides infrastructure and metadata to manage database and storage processor coordination**

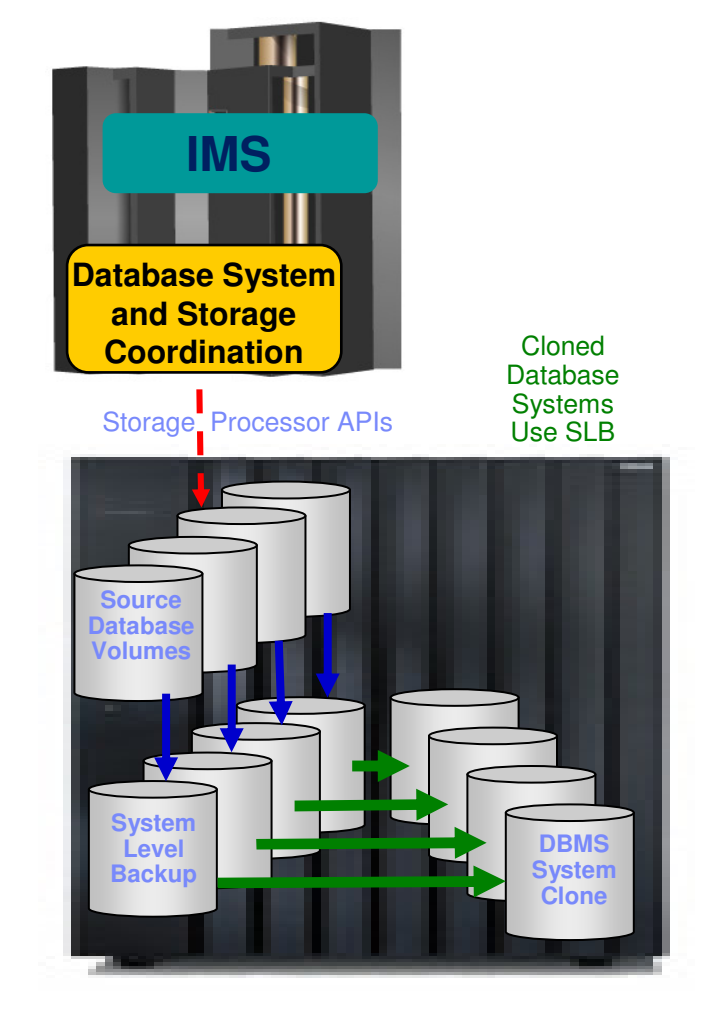

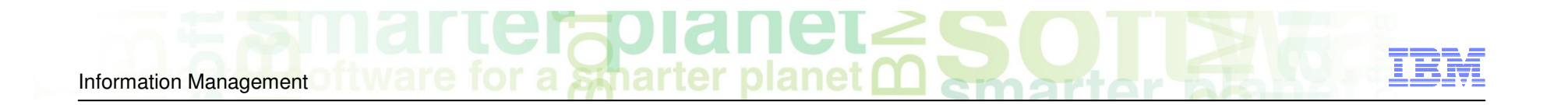

# Intelligent Recovery Manager

# Intelligent Recovery Manager

#### **Performs efficient local recoveries using available recovery resources and tools**

- **IBM IMS backup and recovery utilities look like a single product from the end-users perspective**
	- Centralizes backups and recovery processes
	- Only one product is needed for all recovery processes (local recovery, disaster recovery, rebuilding damaged index, application relationship analysis, etc.)
	- Sophisticated ISPF interface

#### **Simplifies and automates recovery processes:**

- Related databases (application) can be grouped and saved (in advance)
- Recovery JCL can be built in advance
- Run-time analysis to determine recovery resources available
	- Combination of SLB and other IMS recovery assets
	- Can be directed to use IMS recovery assets only
- Run-time analysis of what recovery utility to invoke and in what order
- Spawns jobs to perform recovery tasks
- Takes the technical knowledge out of having to create complex recovery JCL

# System and Application RecoveryIMS Intelligent Recovery Manager

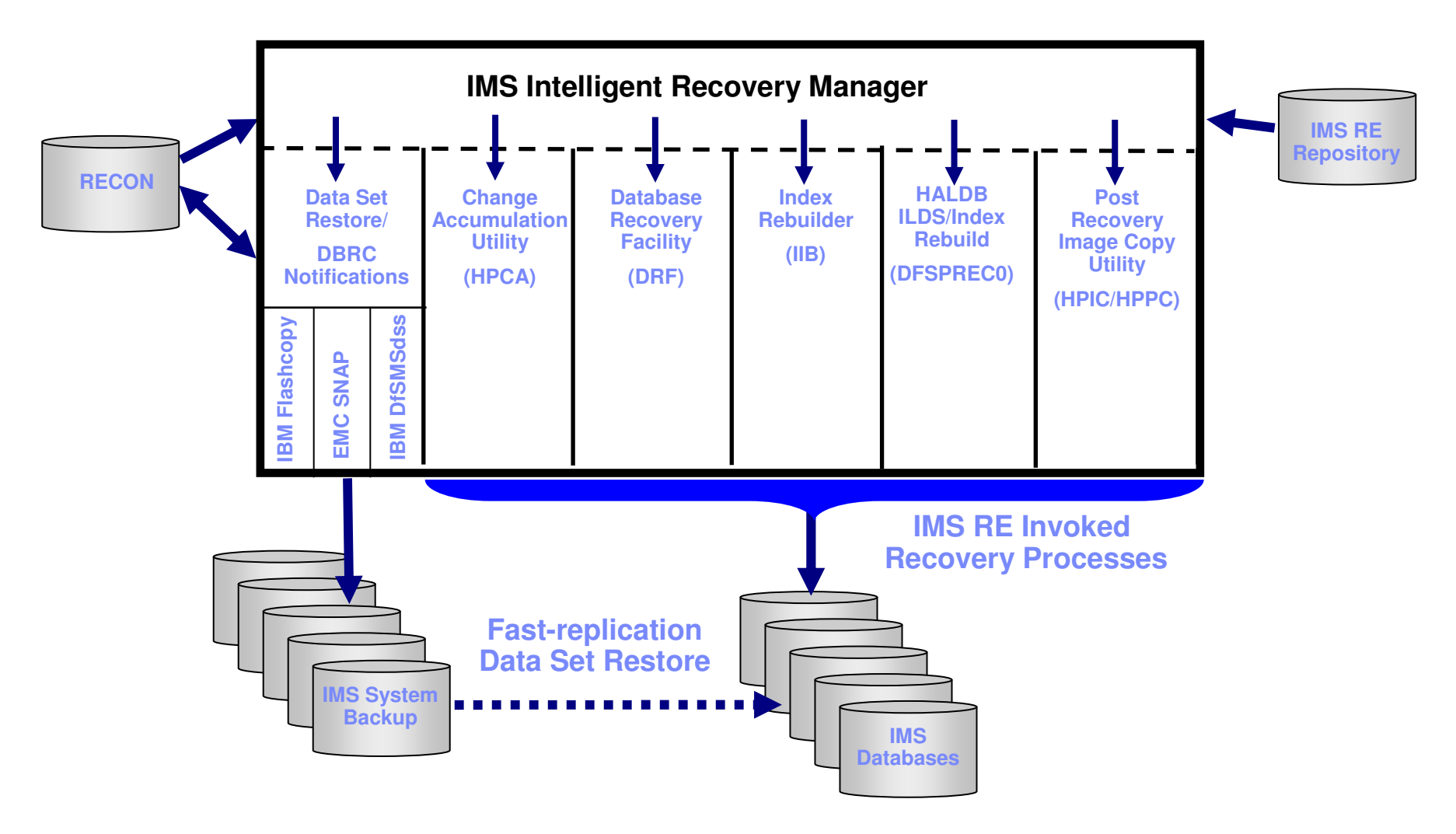

# Intelligent Recovery Manager Overview

- System Level Recovery
- **Analyzes system backup and DBMS that will restore/recover the system in quickest way possible**
- **Automates volume restore process from either fast replication disk or from tape copy**
- **Full DBMS Restore**

Information Management

- Restore Entire DBMS
	- Includes active and archive logs, IMS RECON, ICF catalogs and z/OS control datasets
	- Can be used for disaster restart or local restart of an entire DBMS

#### **Data Only Recover**

- Restore volumes that contain IMS databases and indexes
- Recovery of all databases is performed to a specified point in time after the SLB
- Detects objects that had a non-recoverable event occur in recovered log range
	- Automatically runs recovery using Image Copies and rebuild indexes for those objects
- Can be used at disaster site to replace traditional image copy recovery methods
	- SLB volumes are restored at DR site from a system backup on tape

# Intelligent Recovery Manager Overview

Application Recovery

#### **Enables recovery of an application or individual databases or indexes to a point-in-time**

- Recover to current
- Recover to a timestamp
- **Application profile created in advance** 
	- Single database or group of databases
	- Supports wildcards to select multiple databases
	- Supports DBRC groups
	- Saves recovery time because related applications are defined ahead of time and used when application needs recovery
- **Analyzes all datasets in the profile and generates the most appropriate recovery method for each data set** 
	- Logically related databases and indexes can automatically be included
	- Can restore datasets from either IC or SLB
	- Indexes that cannot be restored are rebuilt
	- Recovery (log apply) occurs in single step eliminating multiple passes of the logs
	- Access to databases is automatically stopped and restarted at end of recovery
- **Storage-based fast-replication is used to perform restore (if available)** 
	- Performs an instantaneous data set restore process
	- Fast replication from SLB is available even if data set has moved or was deleted or after SLB
	- Recovery (log apply) is performed in parallel with data set restore process if fast replication is used

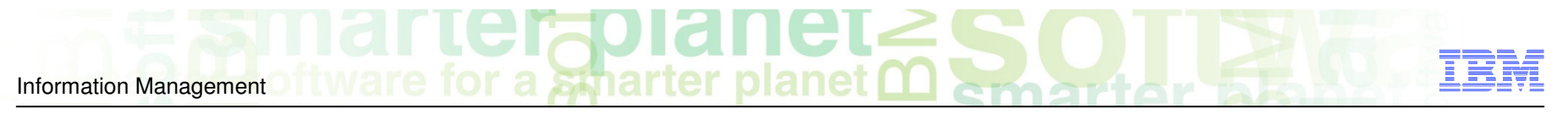

# Define an Application

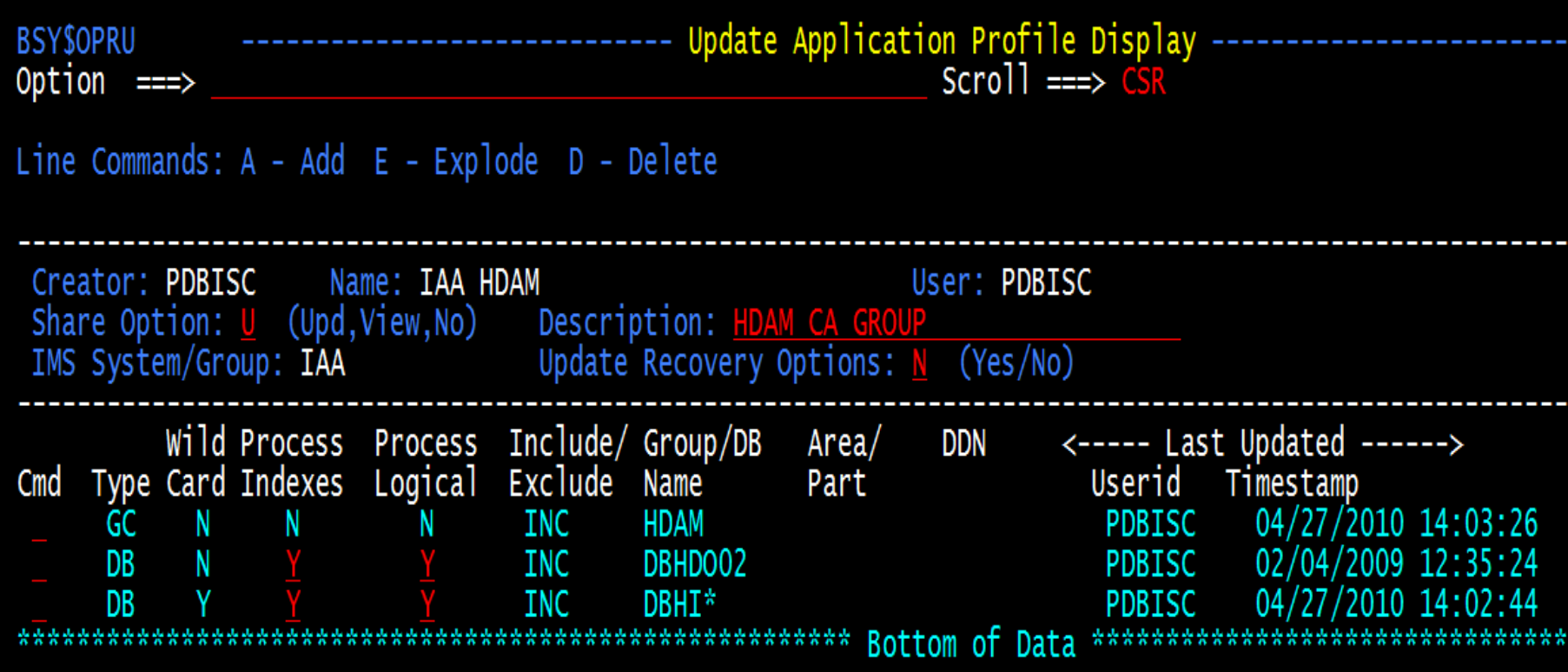

 $\frac{2}{3}$  a smarter 71 A **TIGL**<br>planet 7  $\leftarrow$ Information Management

# Define Recovery Utilities and Options

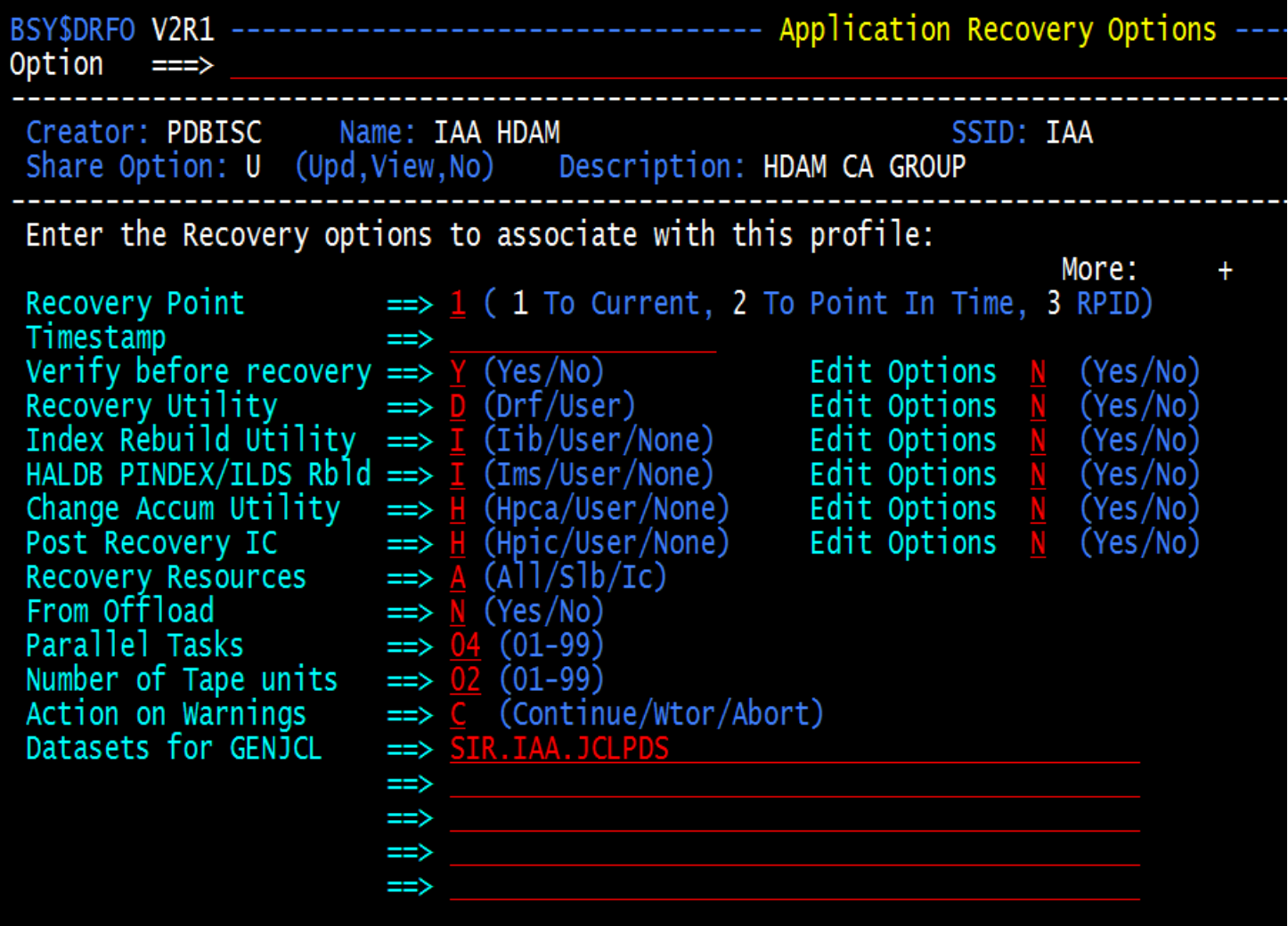

# Steps to Perform an Application Recovery

- п **Create an Application profile (in advance)**
	- Define recovery options
		- Recovery utilities / Recover to point
- **'Build' JCL for the application profile you want to recover (in advance)**
- $\blacksquare$  **Execute JCL:**
	- IMS Intelligent Recovery Manager
		- $\blacksquare$  Information from DBRC and DBR for IMS repository analyzed
			- What are the most recent backups
			- What recovery utilities to use
	- **Storage-based fast-copy is used to perform restore**  $\blacksquare$ 
		- Instantaneous data restore process
		- Parallel recovery to roll-forward logs

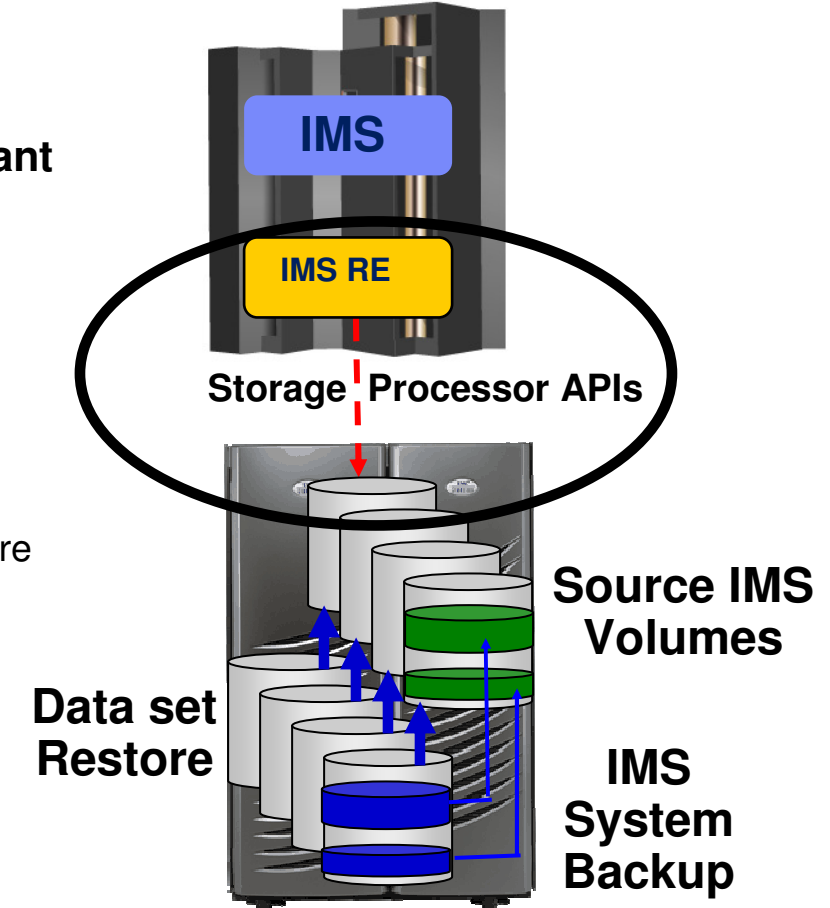

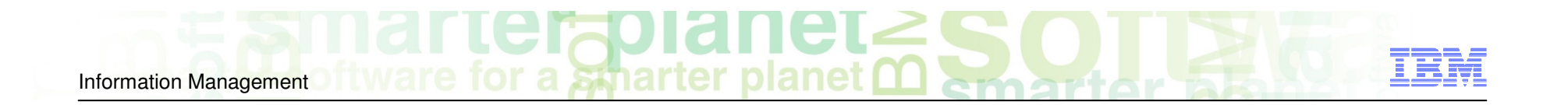

# Intelligent Disaster Recovery Manager

# Intelligent *Disaster* Recovery Manager

#### $\blacksquare$ **Performs:**

- – Local site procedures to prepare for offsite disaster recovery or disaster restart
	- •Image copy method
	- System level backup method•
- Remote site restore operations and appropriate recovery or restart procedures–
- –Simplifies and automates disaster recovery processes

#### $\blacksquare$ **Disaster recovery or disaster restart creation of jobs to:**

- –Perform traditional disaster recovery process
- –Restore system level backup and restart DBMS
- –Restore system level backup, restore RECON, run recovery to point in time, restart DBMS

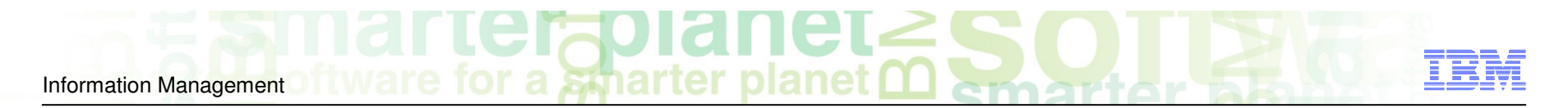

# Local Site Preparation for DR

- **Run IMS Intelligent Disaster Recovery Manager on some schedule**
	- Based on the desired recover to time
		- After SLB is offloaded?
		- After log is archived?
		- Certain time of day?

#### **What IMS Intelligent Disaster Recovery Manager does**

- Create copy of RECON
- Identify image copies, change accumulations, and archive logs for transport to DR site
	- Copy any recovery assets if specified
	- Tapes can be identified from pick list
- Condition copy of RECON with any logs, change accums and image copies being sent to DR site
	- Removes the requirement to modify the RECON at the DR site
	- If logs and change accums aren't required, they are marked in error in the conditioned recon sothey won't be pulled in
- IMS RE repository backed up and sent offsite
- Recovery JCL is created, backed up, and sent offsite

26

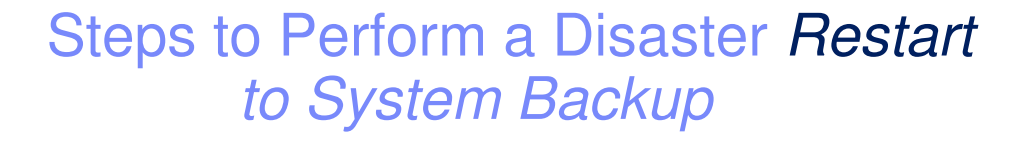

- 1.Restore IMS RE DR PDS
- . Run JCL to restore IMS RE Repository 2.
- 3.Run JCL to restore SLB

Information Management

 IMS emergency restart 4.

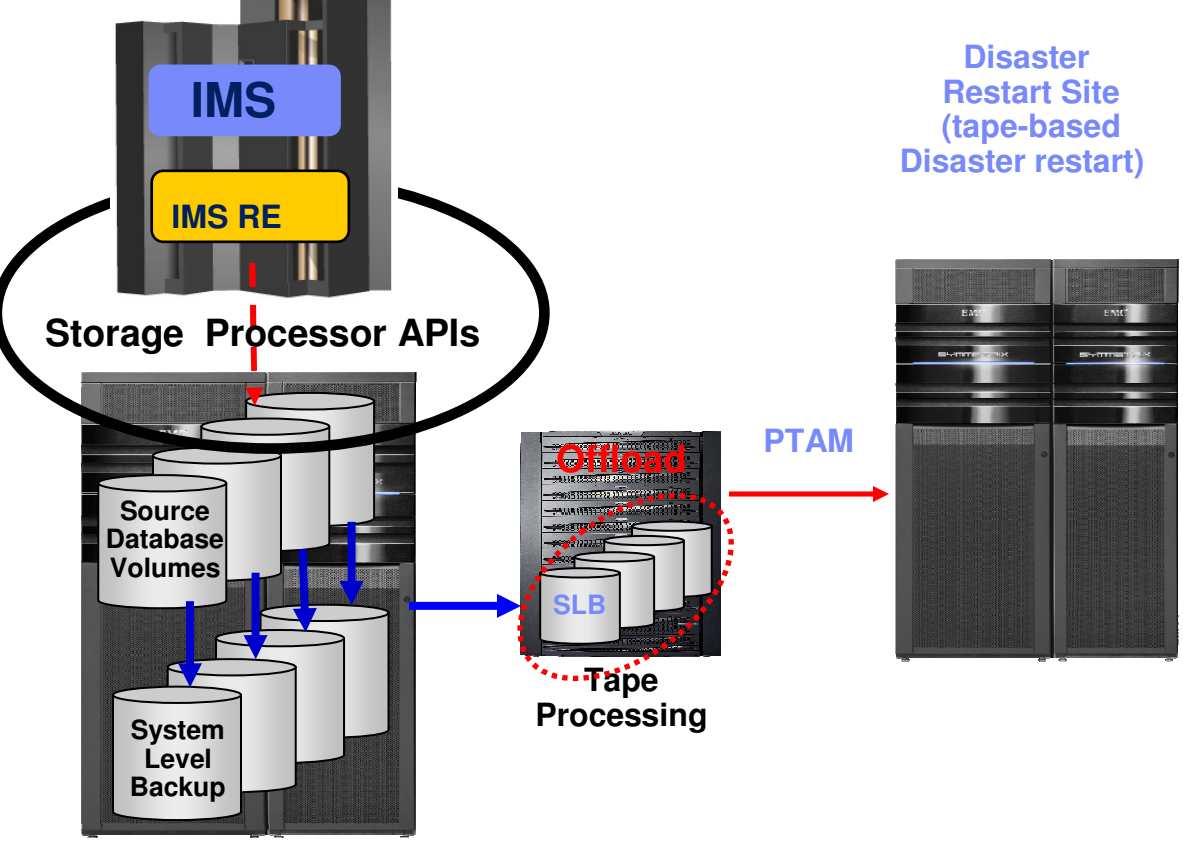

# Steps to Perform a Disaster Restartwith Image Copies and Logs

1.Restore IMS RE DR PDS

Information Management

- Contains all JCL needed to run remaining •steps
- 2. Run JCL to restore IMS RE Repository
	- •Contains information on SLB
- 3. Run JCL to restore SLB
	- Restores IMS, Application Libraries, •Databases
- 4.Run JCL to restore pre-conditioned RECONs
- 5. Run JCL to invoke IMS Intelligent Recovery Manager to recover databases
- 6.Cold start IMS

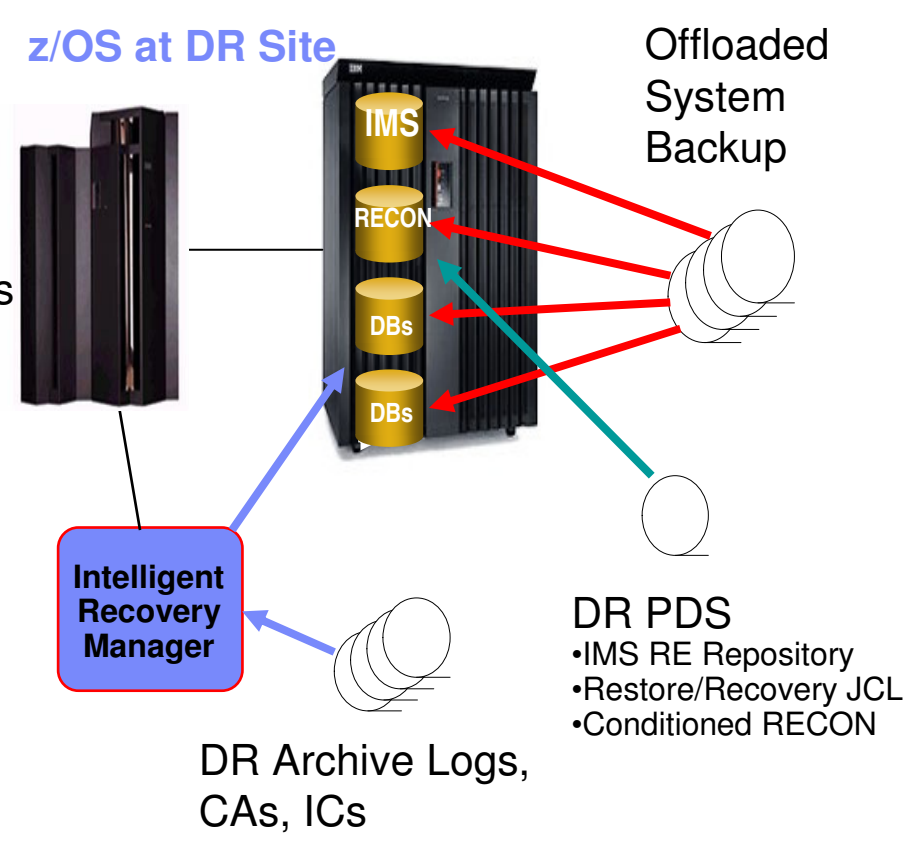

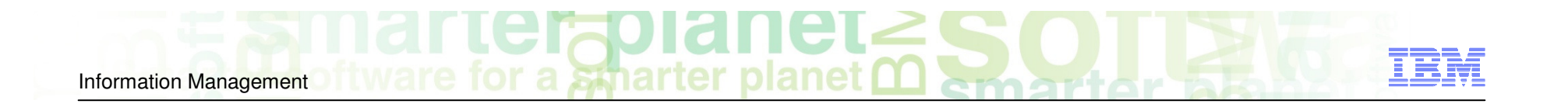

# System Level Backup Usage and Implementation Considerations

# Implementation Planning Considerations

#### **System level backup usage**

- Determine how SLB(s) will be used
- **SLB type**
	- Determine full, data-only, or partial SLB requirements

#### **Backup frequency and space utilization**

– Determine backup frequency, performance, and space efficient fast-replication requirements

#### $\blacksquare$ **Disaster restart considerations**

 – Determine offsite disaster restart resources and preferences (RTO, RPO) to define appropriate disaster recovery profiles

#### **Copy blade selection**

– Determine storage processor capabilities, available facilities and fast-replication preferences

## System Level Backup Usageand Data Set Layout Considerations

#### **SLB used for local system recovery**

- Database data and recovery structure isolation required
- Database system isolation may be required •
	- Non-database data sets will get restored when IMS system is restored
	- User catalogs will get restored

#### **SLB used for IMS application or database recovery only**

– Data and recovery structure isolation is not required

#### **SLB used for remote disaster restart operations**

- Recovery structure isolation is not required
- Database system isolation may be required
	- Non-database data sets will get restored when IMS system is restored
	- User catalogs will get restored

# System Level Backup Usage ConsiderationsData Set Layout for Local System Recovery

#### **SLB used for local system recovery and disaster restart**

- Database data and recovery structure isolation required
- Non-database data sets will get restored when database system is restored
- ICF User catalogs will get restored
- System level recovery must have IMS recovery structures isolated on separate volumes from those that support the IMS system and application data sets
- Separation ensures system and application data can be restored from the backup volumes while allowing roll-forward recovery using the source volumes that support the recovery structures

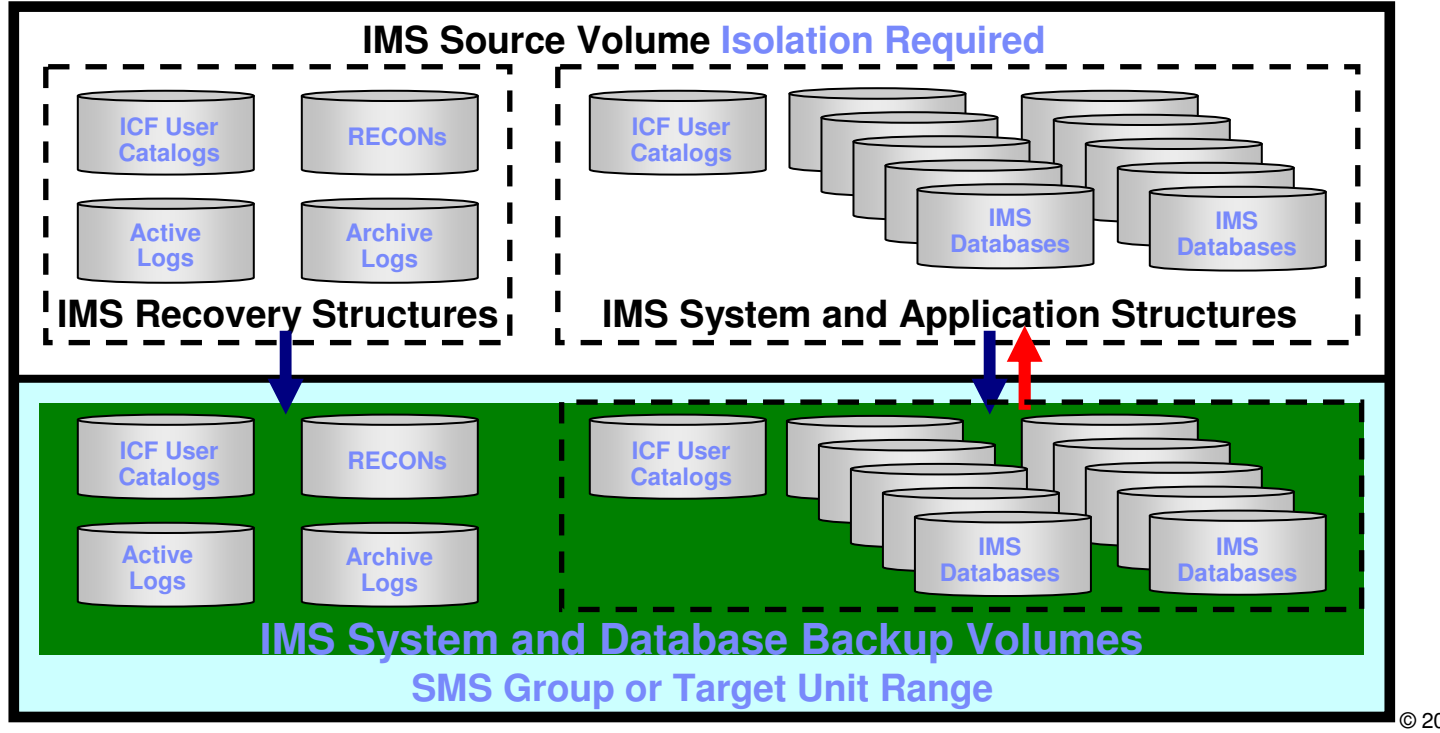

#### **IMS System and Database Environment**

© 2010 IBM Corporation© 2010 Rocket Software

#### System Level Backup Usage Considerations<u>- Hata Sat Lavout tor Annication Racovary **(JnI**)</u> Data Set Layout for Application Recovery **Only**

#### **SLB used only for application, or database recovery**

- Data and recovery structure isolation is not required
- Does not require data set separation as only IMS data sets will be restored from the system level backup

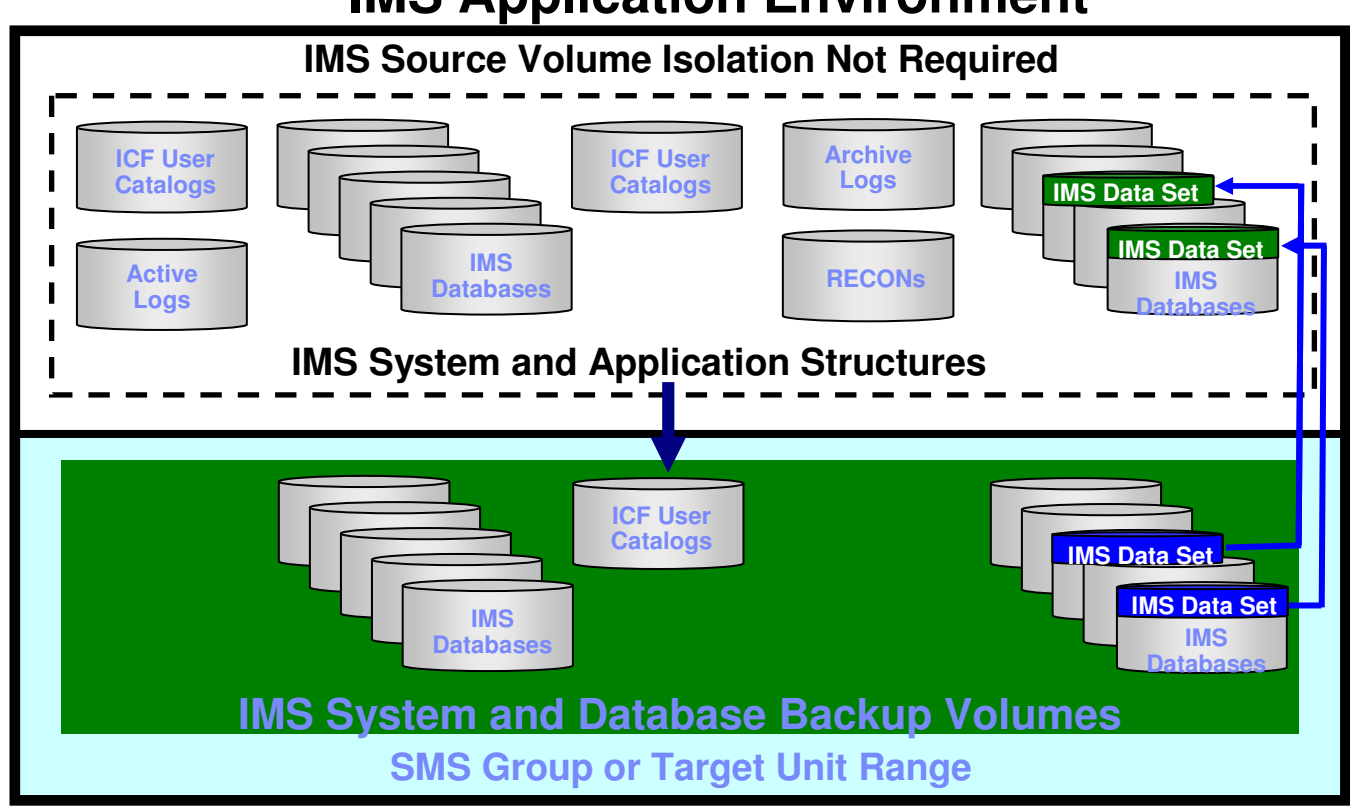

## **IMS Application Environment**

# Partial System Level Backup

# ■ Partial system level backup (PSLB)<br>
- Backup volumes representing a subset of the database system<br>
- PSLB's used for database or application recovery <u>only</u><br>
- Data set fast replication used to restore data<br>
- Log and d

- 
- 
- 
- 
- Desired application database data should be grouped on volumes as a best practice

# **PSLB cannot be used for system recovery**<br>System recovery requires all velumes in SLB

– System recovery requires all volumes in SLB

# **PSLB usage**

- Large databases or applications having unique backup requirements
- Creating image copies from a PSLB
- Reduce disk utilization
- Support more backup generations

IMS System Level Backup Usage Considerations Data Set Layout for Partial SLB / Application Recovery

- -
- **Partial system level backup (PSLB)**<br>- Backup volumes represent a subset of the database system<br>- Does not require data set separation as only IMS data sets will be restored from the partial system level backup

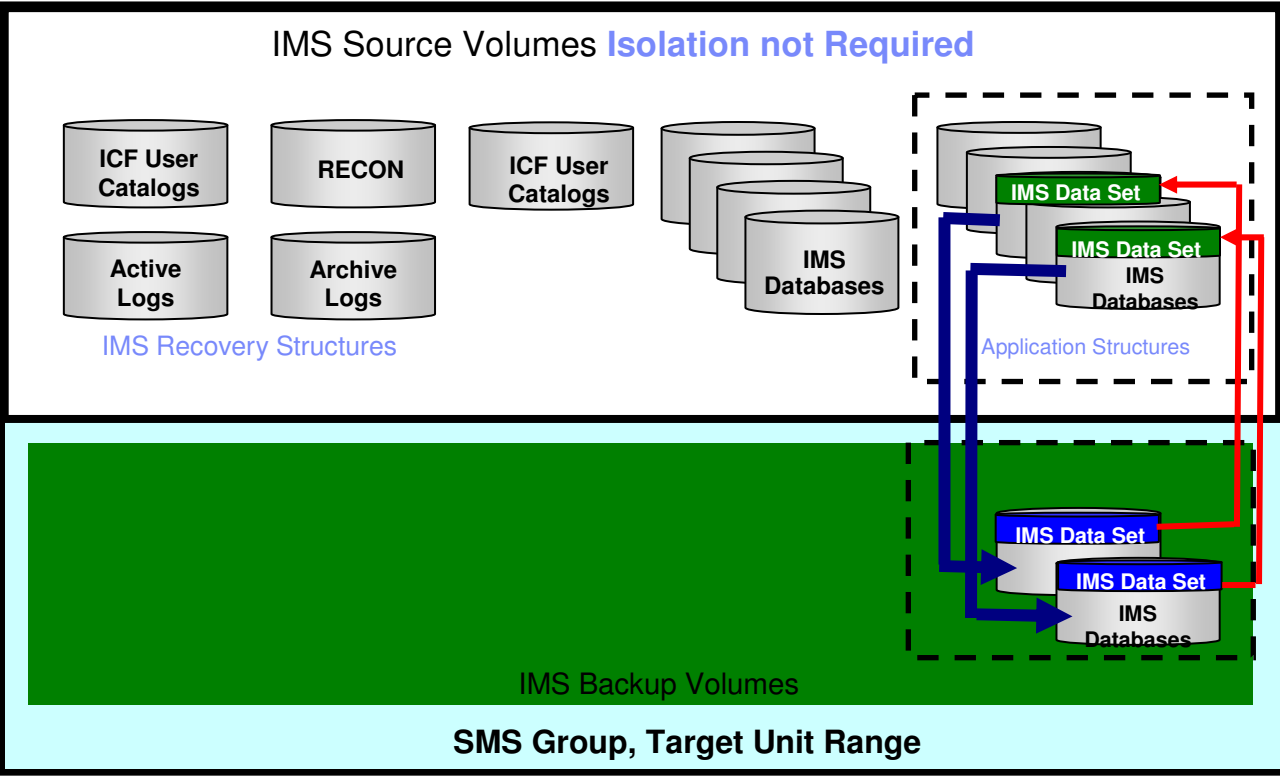

#### **IMS System and Database Environment**

# One Set of Backup Volumes for Multiple IMS Systems

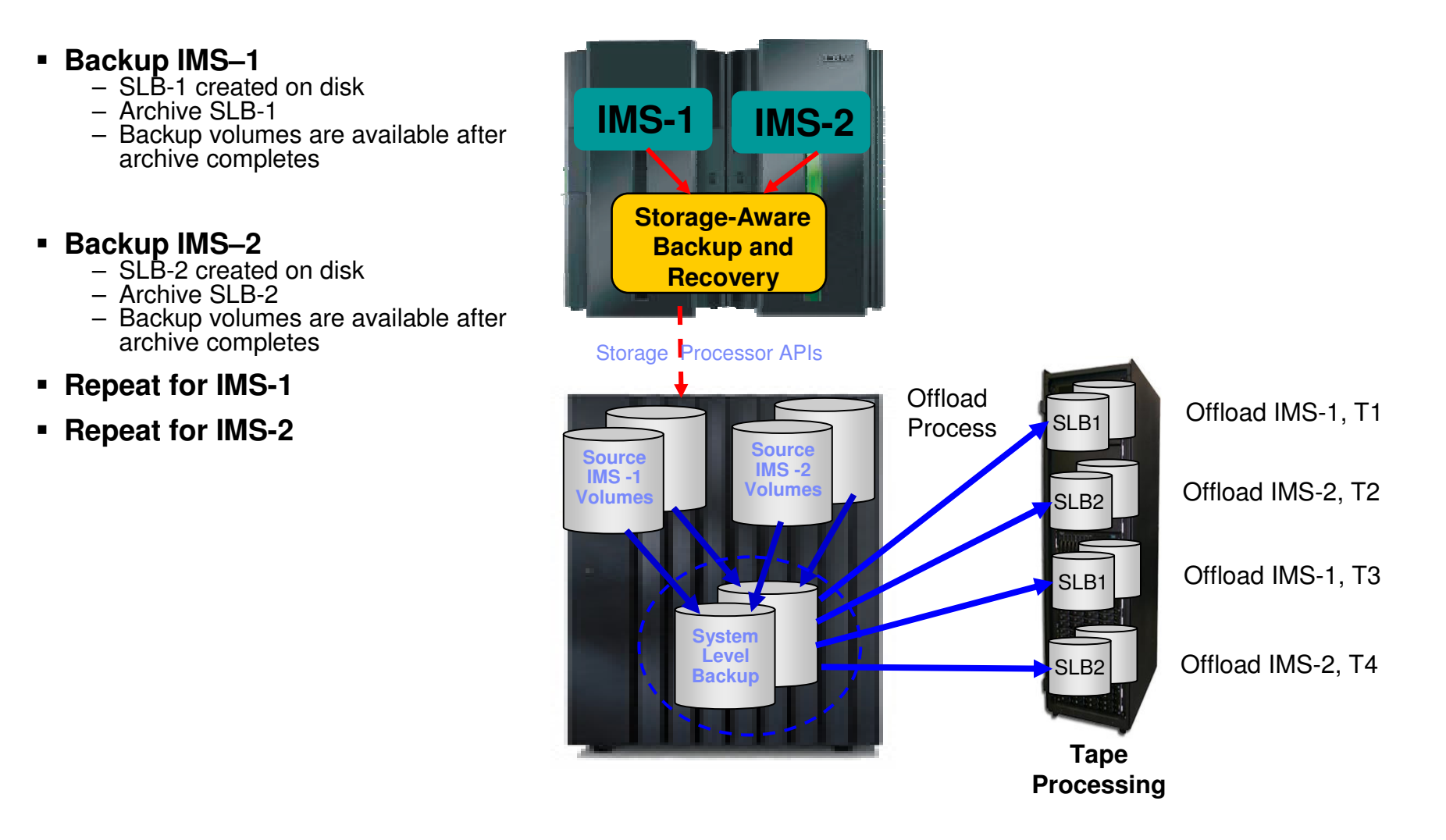

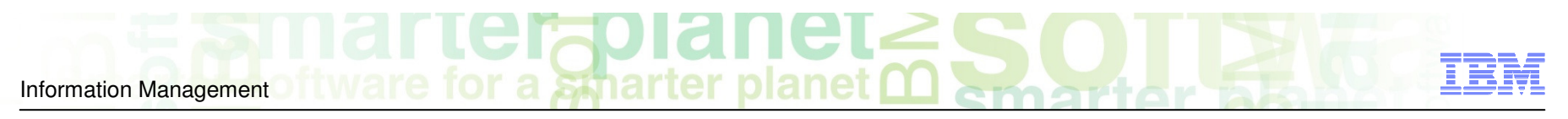

## System Level Backup Implementation ConsiderationsUse of Space Efficient Fast-replication Technologies

#### **Consider:**

- Incremental fast-replication options to reduce background copy time and resources
- Space efficient methods to save space
- Cloning database systems to space efficient volumes using a full volume clone or SLB as the source

# System Level Backup Implementation ConsiderationsUse of Space Efficient Fast-Replication Technologies

#### **Volume vs Space Efficient Operations**

#### **Full volume copy**

- Copy requires same amount of storage as the source
- Relationship can be retained with production volume
	- Allows incremental resynchronization
- Full volume restore used for system restore operations
- Fast replication data set level copy used for application or object recovery from non-archived backups

#### **Space Efficient Devices**

- Requires minimal additional storage
- Restores changed tracks
- Can have multiple volumes associated with production volume
- Full volume restore used for system restore operations
	- Changed tracks restored from repository in save or extent pool
	- Full volume backup needed for catastrophic loss of source volume because only changed tracks are copied back
- DFSMSdss **host** copy methods used for application or object recovery from non-archived backups
- \*Available for EMC TimeFinder/Snap, IBM/STK SnapShot, (IBM FlashCopy coming soon)

# Space Efficient Usage Economics Enable Frequent SLB or Clone Copies

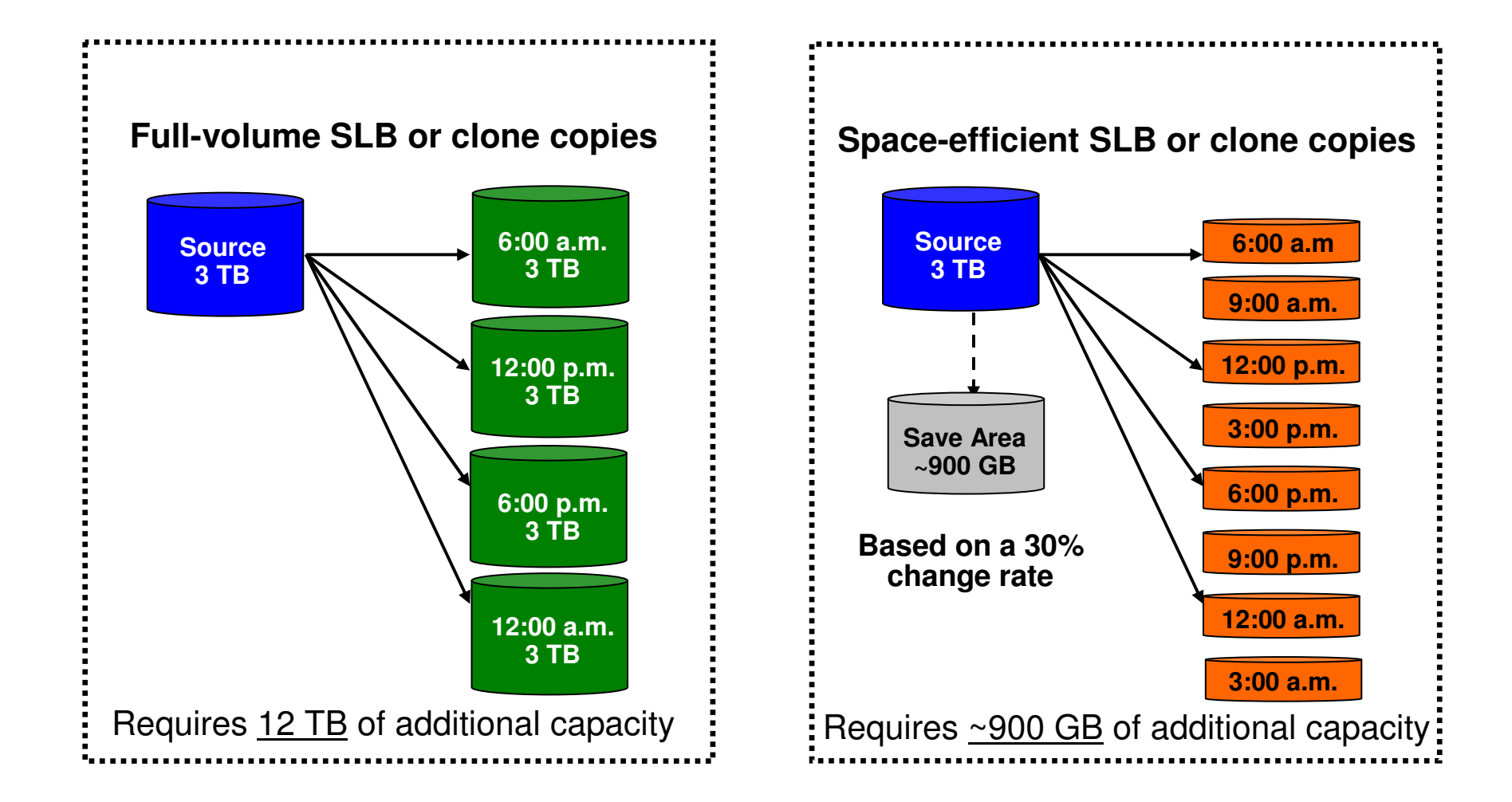

# Space Efficient Cloning Using an SLB

- **Full system-level backup created using full volume fast-replication**
- **DBMS clone operations performed using SLB backup volumes as source**
- **Cloned DB systems use virtual storage devices (VDEVs)**
	- SLB volumes are used to service I/O for DB clone access
	- DB clone writes (few) go to save pool
	- DB SLB writes (none) go to save pool
- **Storage-aware database tools provides infrastructure and metadata to manage database and storage processor coordination**
- **Operational automation may be required to reinstantiate space efficient clones when the full volume clone is re-instantiated**
- **\*FlashCopy SE, EMC TimeFinder/Snap, STK SnapShot**

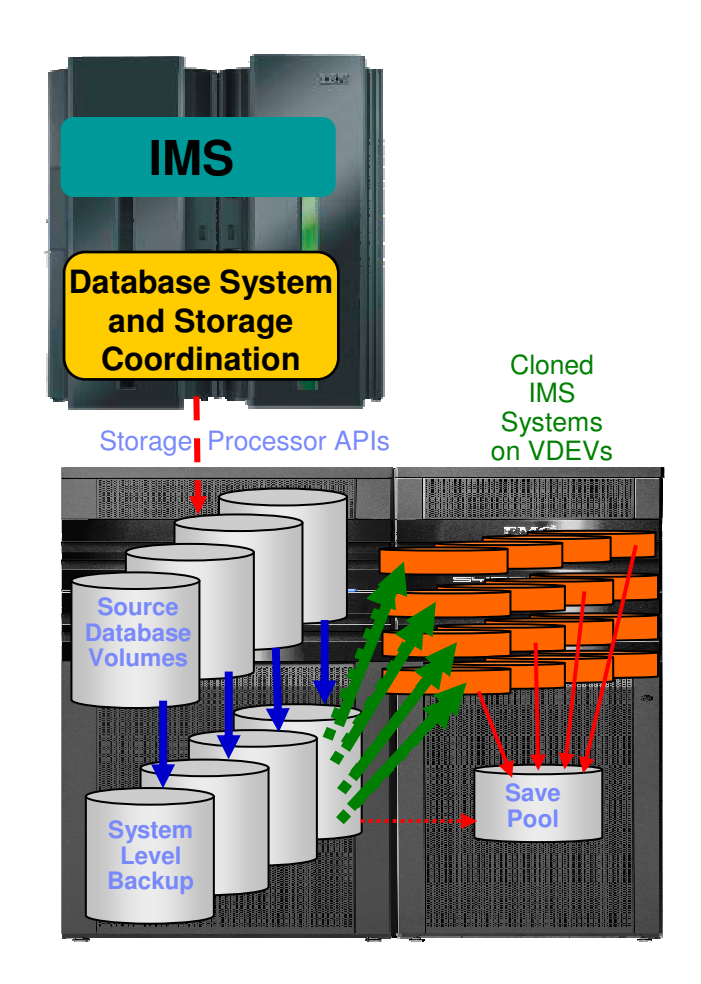

# Information ManagementSystem Level Backup Implementation

# Copy Blade Selection

# **Know your storage processing infrastructure**

- What storage processors are used (EMC, IBM, HDS)
- What fast-replication facilities are licensed and preferred

#### **Determine copy blade and fast-replication facilities to use**

- IBM DFSMSdss
- IBM FlashCopy
- EMC TimeFinder
- HDS ShadowImage

#### **Determine which type of consistency function is best for your environment**

- Database suspend process
- Storage-based consistency

# Using SLBs for a Tertiary DR Site

#### **Primary Production Site**

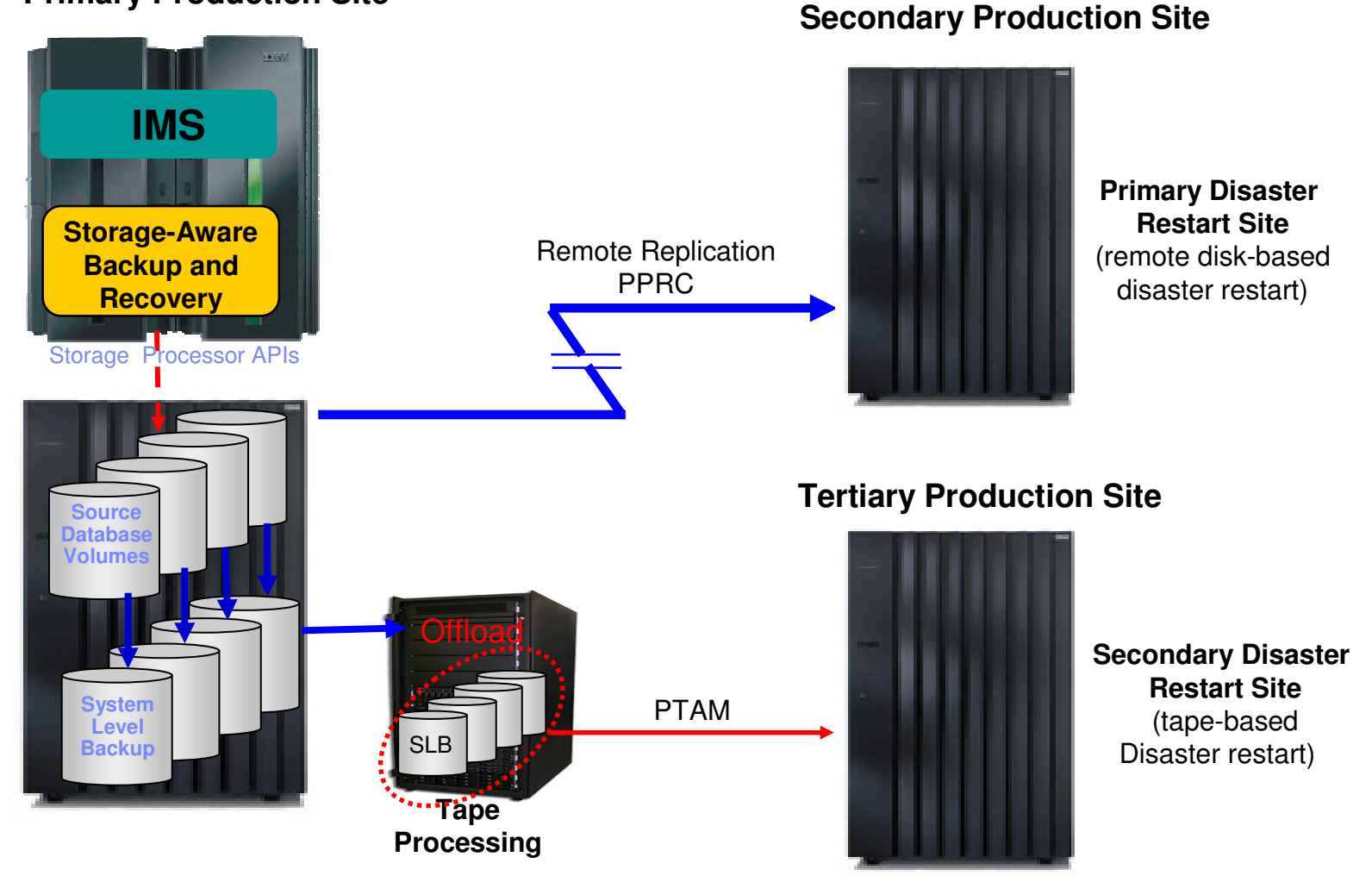

# System Level Backup with PPRC Remote Pair FlashCopy

#### **Storage Aware Backup/Recovery and "Remote Pair FlashCopy" Support**

- FlashCopy to PPRC Primary volume **while maintaining Full Duplex**
- FlashCopy Metro Mirror implementations only

#### **Preserve Mirror support option specified in installation Parmlib (FCTOPPRCP)**

- N Do not allow the PPRC primary to become a FlashCopy target
- Y The pair can go into a duplex pending state
- P It preferable that the pair does not go into a duplex pending state.
- R It is required that the pair not go into a duplex pending state

#### **Copy Blade Support**

- FlashCopy Blade
- DFSMSdss copy blade

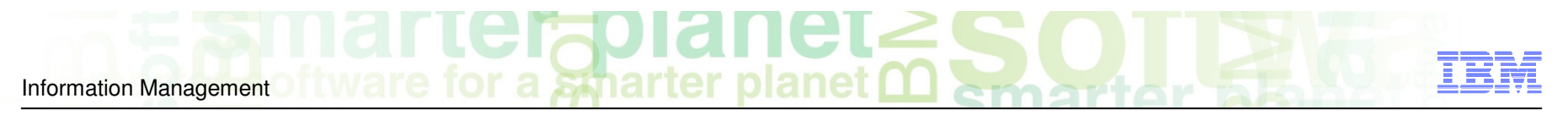

# System Level Backup Without Remote Mirror FlashCopy

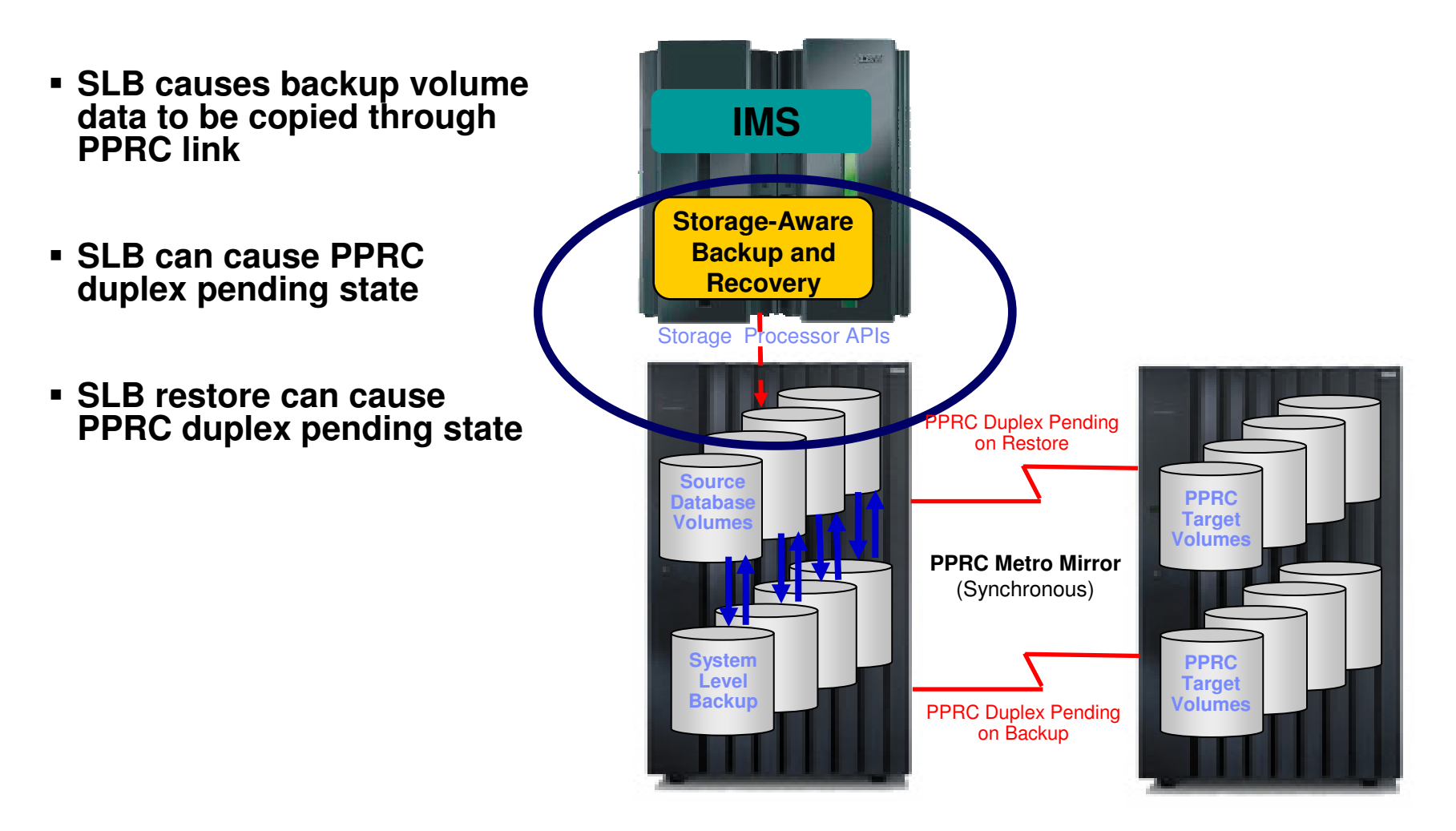

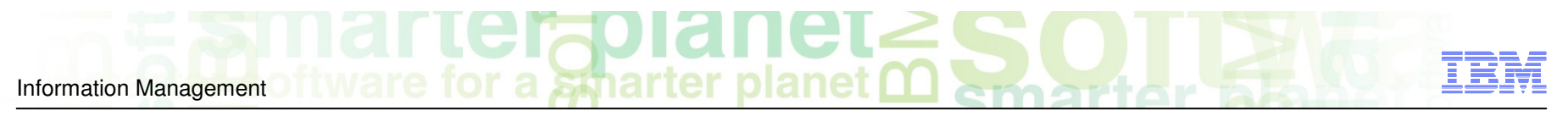

# System Level Backup With Remote Mirror FlashCopy

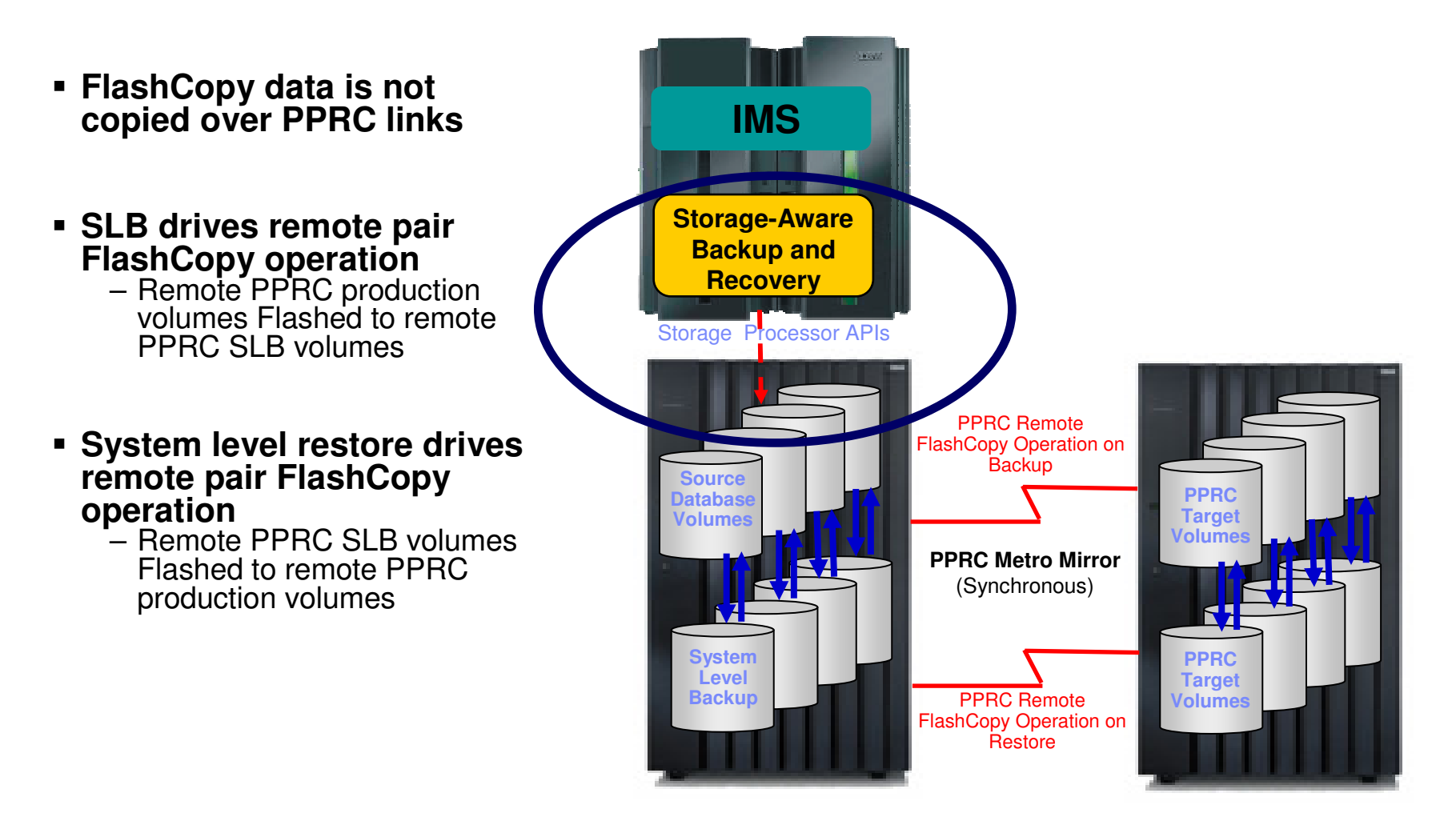

© 2010 IBM Corporation© 2010 Rocket Software

# SLBs with XRC and PPRC without Remote Pair FlashCopy

- **Assume source volumes are primary volumes in a PPRC metro mirror or XRC relationship**
- **Backup target volumes must not be in a PPRC or XRC relationship**
- **Backup volumes cannot be used for DBMS system recovery without duplex pending state**
- **Application and database recovery allowed**
	- RE performs application and database recovery by copying data sets from the backup volumes to the source volumes
	- DFSMSdss used to copy data sets
		- Fast Replication Preferred option used to copy data
		- DFSMSdss uses slow copy methods as data sets cannot be Flashed to source PPRC or XRC volumes.

# Session Summary

- **Storage-aware database utilities provide storage integration to simplify database administration tasks**
- **System-level backup solutions leverage storage-based fast-replication facilities and investments**
	- Fast and non-intrusive backup operations with less administration
	- Reduces host CPU, I/O and storage utilization
	- Backups can be used for system, application, disaster restart
	- Parallel recovery reduces system and application recovery time
- 
- **Application recovery can leverage existing products** Intelligent Recovery Manager can be implemented with or without SLBs Implementation of an SLB methodology can be done over time
	-
- **Intelligent Disaster Recovery Manager can support image copy or SLB method**
- **Less skills required to implement advanced backup, recovery, and disaster recovery solutions**
- **Implementation planning is important to optimize the benefits**